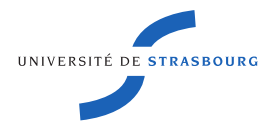

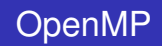

#### Cédric Bastoul

#### <cedric.bastoul@unistra.fr>

Université de Strasbourg

#### <span id="page-1-0"></span>**Utilisation du support de cours**

Ce support est construit comme un portail

- ► Liens vers l'extérieur ou l'intérieur du document
	- $\blacktriangleright$  Suivez-les pour avoir plus de détail
	- $\blacktriangleright$  Retour dans l'historique de navigation interne : symbole  $\lhd$
- $\triangleright$  Chaque code est accessible par une balise [\[code\]](http://icps.u-strasbg.fr/~bastoul/teaching/openmp/codes/directive_parallel.c)
	- Balises situées en haut à droite du code ou de la page
	- $\triangleright$  Ne faites pas de copie depuis le PDF
- $\triangleright$  Accès au détail de chaque concept par une balise  $\lceil \text{doc} \rceil$ 
	- ► Lien vers la bonne page du document de la norme OpenMP
	- $\triangleright$  À consulter en cas de doute ou si le support ne suffit pas

#### **Références**

Ce cours est librement basé sur les supports suivants, qu'on utilisera parfois directement en séance :

**• Standard OpenMP 4.5** 

<www.openmp.org/mp-documents/openmp-4.5.pdf>

Cours OpenMP Oracle de R. van der Pas

<www.openmp.org/mp-documents/ntu-vanderpas.pdf>

Cours OpenMP IDRIS de J. Chergui et P.-F. Lavallée

[www.idris.fr/data/cours/parallel/openmp/IDRIS\\_OpenMP\\_cours.pdf](www.idris.fr/data/cours/parallel/openmp/IDRIS_OpenMP_cours.pdf)

Tutoriel OpenMP de B. Barney

<computing.llnl.gov/tutorials/openMP>

Livre de B. Chapman, G. Jost et R van der Pas *Using OpenMP* MIT Press, 2008

## **Un mot sur la situation actuelle**

#### Cet ordinateur :

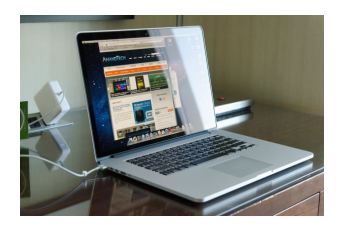

- 2.7 milliards de transistors
- **5** types de parallélisme
- 17 types de mémoire
- Au moins 4 modèles de programmation + APIs

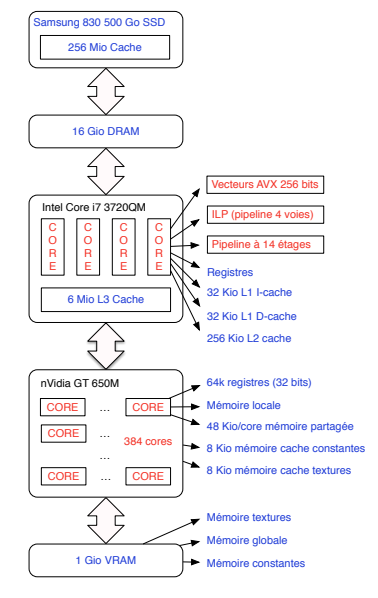

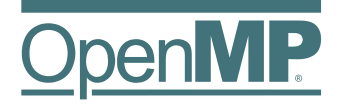

« Open Multi-Processing » API (Application Programming Interface) standard pour la programmation d'applications *parallèles* sur *architectures à mémoire partagée*

- Programmation basée sur les threads
- Directives pour les opérations vectorielles (OpenMP 4.x)
- Directives pour les accélérateurs matériels (OpenMP 4.x)
- Standard industriel mature et répandu
- Bonne performance si on s'y prend bien
- Effort de programmation minimal
- **Portable**

#### **Historique**

Architectures SMP (« Symmetric Multiprocessing » ou « Shared Memory multiProcessor ») depuis l'IBM System/360 modèle 67 (1966) programmées d'abord par des directives ad hoc

- $\blacktriangleright$  1991 Le groupe industriel Parallel Computing Forum définit un ensemble de directives pour le parallélisme de boucles pour Fortran (jamais normalisé)
- $\blacktriangleright$  1997 OpenMP 1.0 pour Fortran, C/C<sub>++</sub> en 1998
- ▶ 2000 OpenMP 2.0 parallélisation de constructions de Fortran 1995
- ▶ 2008 OpenMP 3.0 concept de tâche
- ▶ 2013 OpenMP 4.0 SIMD, accélérateurs, etc.
- $\triangleright$  2015 OpenMP 4.5 mapping de données, doacross, etc.

#### **Principe**

Ajouter au code des directives pour indiquer au compilateur :

- Quelles sont les instructions à exécuter en parallèle
- Comment distribuer les instructions et les données entre les différents threads
- $\blacktriangleright$  En général, les directives sont facultatives (le programme est sémantiquement équivalent avec ou sans)
- ▶ La détection ou l'extraction du parallélisme est laissée à la charge du programmeur
- L'impact sur le code original séquentiel est souvent minime
- Mais pour gagner en performance il faut travailler un peu !

#### **Positionnement**

Principaux modèles de programmation parallèle :

- Architectures à mémoire partagée
	- **Intrinsics instructions vectorielles assembleur (Intel SSE2,** ARM NEON) très bas niveau
	- **Posix Threads bibliothèque standardisée, bas niveau**
	- **DenMP** API standard de fait
	- ▶ *CUDA* plateforme propriétaire pour accélérateurs
	- ▶ *OpenCL* API et langage pour SMP + accélérateurs
- **Architectures à mémoire distribuée** 
	- **In Sockets** bibliothèque standardisée, bas niveau
	- ▶ *MPI* Message Passing Interface, bibliothèque standard de fait pour les architectures à mémoire distribuée (fonctionne aussi sur les SMP), remaniement important du code

## **Exemple : produit scalaire séquentiel [\[code\]](http://icps.u-strasbg.fr/~bastoul/teaching/openmp/codes/dot_sequential.c)**

```
#include < stdio .h >
#define SIZE 256
int main () {
  double sum, a[SIZE], b[SIZE];
  // Initialization
  sum = 0.;
  for (size t i = 0; i < SIZE; i++) {
  a[i] = i * 0.5;b[i] = i * 2.0;}
  // Computation
  for (size_t i = 0; i < SIZE; i++)
    sum = sum + a[i] * b[i];print f("sum_{i=8}g\n \n \frac{1}{1} greturn 0;
}
```
}

**#include** < stdio .h >

## **Exemple : produit scalaire MPI [\[code\]](http://icps.u-strasbg.fr/~bastoul/teaching/openmp/codes/dot_mpi.c)**

```
#include " mpi .h"
#define SIZE 256
int main (int argc , char* argv []) {
  int numprocs , my_rank , my_first , my_last ;
  double sum, sum local, a[SIZE], b[SIZE];
  MPI Init (& argc, & argv);
  MPI_Comm_size ( MPI_COMM_WORLD, & numprocs );
  MPI_Comm_rank ( MPI_COMM_WORLD, & my_rank );
  my_first = my_rank * SIZE/numprocs;
  my\_last = (my\_rank + 1) * SIZE / numbers;// Initialization
  sum local = 0.;for (size t i = 0; i < SIZE; i++) {
   a[i] = i * 0.5;b[i] = i * 2.0;
  }
  // Computation
  for (size t i = my first; i < my last; i ++)
    sum local = sum local + a[i] * b[i];
  MPI_Allreduce (& sum_local, & sum, 1, MPI_DOUBLE, MPI_SUM, MPI_COMM_WORLD);
  if (mv rank == 0)
    printf ("sum = \frac{8q}{n}, sum);
  MPI Finalize ();
  return 0;
```
## **Exemple : produit scalaire Pthreads [\[code\]](http://icps.u-strasbg.fr/~bastoul/teaching/openmp/codes/dot_pthreads.c)**

**int** main () {

}

```
#include < stdio .h >
#include < pthread .h >
#define SIZE 256
#define NUM_THREADS 4
#define CHUNK SIZE / NUM_THREADS
int id [ NUM_THREADS ];
double sum, a[SIZE], b[SIZE];
pthread t tid [ NUM_THREADS ];
pthread_mutex_t_mutex_sum;
\text{void*} dot (void* id) {
  size_t i;
  int my first = *(int*) id * CHUNK ;
  int my last = (* (int*)id + 1) * CHUNK;
  double sum_local = 0.;
  // Computation
  for (i = my first; i < my last; i++)sum local = sum local + a[i] * b[i];
  pthread_mutex_lock (& mutex_sum);
  sum = sum + sum local;
  pthread_mutex_unlock (& mutex_sum);
  return NULL ;
}
```

```
size_t i;
// Initialization
sum = 0.;
for (i = 0; i < SIZE; i++) {
  a[i] = i * 0.5;
  b[i] = i * 2.0;
}
pthread_mutex_init (& mutex_sum , NULL) ;
for (i = 0; i < NUM THREADS; i++) {
  id[i] = i;pthread_create (& tid [i], NULL, dot,
                  (void*)& id [i ]);
}
for (i = 0; i < NUM THREADS; i++)
  pthread_join(tid[i], NULL);
pthread mutex destroy (& mutex sum);
printf ("sum = \frac{2}{3}q \ln", sum);
return 0;
```
# **Rappel : produit scalaire séquentiel [\[code\]](http://icps.u-strasbg.fr/~bastoul/teaching/openmp/codes/dot_sequential.c)**

```
#include < stdio .h >
#define SIZE 256
int main () {
  double sum, a[SIZE], b[SIZE];
  // Initialization
  sum = 0.;
  for (size t i = 0; i < SIZE; i++) {
  a[i] = i * 0.5;b[i] = i * 2.0;}
  // Computation
  for (size t i = 0; i < SIZE; i + +)
    sum = sum + a[i]*b[i];print f("sum_{i=8}g\n \n \frac{1}{1} greturn 0;
}
```
## **Exemple : produit scalaire OpenMP [\[code\]](http://icps.u-strasbg.fr/~bastoul/teaching/openmp/codes/dot_openmp.c)**

```
#include < stdio .h >
#define SIZE 256
int main () {
  double sum, a[SIZE], b[SIZE];
  // Initialization
  sum = 0.;
  for (size_t i = 0; i < SIZE; i++) {
  a[i] = i * 0.5;
   b[i] = i * 2.0;
  }
  // Computation
  #pragma omp parallel for reduction(+: sum )
  for (size t i = 0; i < SIZE; i++) {
    sum = sum + a[i] * b[i];}
  printf ("sum = \frac{1}{2}q\ln", sum);
  return 0;
}
```
# **OpenMP API**

- **<sup>1</sup>** *Directives* pour expliciter le parallélisme, les synchronisations et le statut des données (privées, partagées...)
- **<sup>2</sup>** *Bibliothèque* pour des fonctionnalités spécifiques (informations dynamiques, actions sur le runtime...)
- **<sup>3</sup>** *Variables d'environnement* pour influer sur le programme à exécuter (nombre de threads, stratégies d'ordonnancement...)

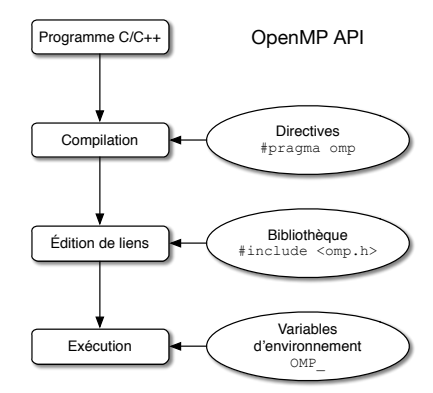

## **Modèle d'exécution OpenMP**

- **<sup>1</sup>** L'utilisateur introduit des directives établissant des *régions parallèles*
- **<sup>2</sup>** Durant l'exécution, leur comportement respecte le modèle *fork-join* :
	- Le thread maître crée des threads travailleurs et forme une équipe avec eux
	- **.** Les threads travailleurs se terminent avec la région parallèle
	- **Le thread maître continue** son exécution

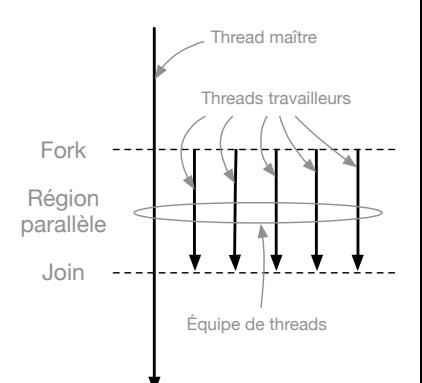

#### **Modèle mémoire OpenMP**

- Tous les threads ont accès à la même *mémoire partagée*
- Chaque thread possède sa propre *mémoire privée*
- Les données partagées sont accessibles par tous les threads
- Les données privées sont accessibles seulement par le thread correspondant
- Les transferts de données sont transparents pour le programmeur

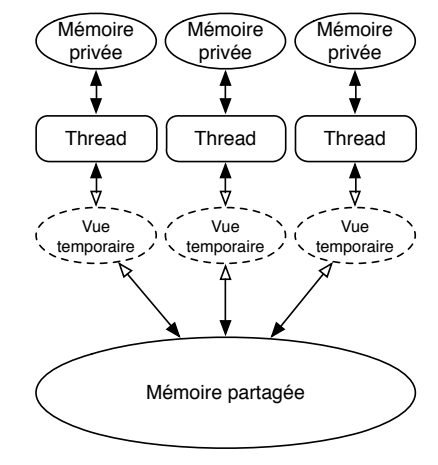

# <span id="page-16-0"></span>**Directives OpenMP**

#### **Principales directives OpenMP**

- Construction de régions parallèles
	- $\triangleright$  [parallel](#page-20-0) : crée une région parallèle sur le modèle fork-join
- Partage du travail
	- $\blacktriangleright$  [for](#page-27-0) : partage des itérations d'une boucle parallèle
	- $\triangleright$  [sections](#page-37-0) : définit des blocs à exécuter en parallèle
	- $\triangleright$  [single](#page-38-0) : déclare un bloc à exécuter par un seul thread
- **•** Synchronisation
	- $\blacktriangleright$  [master](#page-65-0) : déclare un bloc à exécuter par le thread maître
	- $\triangleright$  [critical](#page-63-0) : bloc à n'exécuter qu'un thread à la fois
	- $\blacktriangleright$  [atomic](#page-64-0) : instruction dont l'écriture mémoire est atomique
	- $\triangleright$  [barrier](#page-61-0): attente que tous les threads arrivent à ce point
- Gestion de tâches
	- $\blacktriangleright$  [task](#page-71-0) : déclaration d'une tâche fille
	- $\blacktriangleright$  [taskwait](#page-73-0) : attente de la fin des tâches filles

# **Directives OpenMP**

#### Format des directives en C/C++ **[\[doc\]](http://www.openmp.org/mp-documents/openmp-4.5.pdf#page=35)** [doc]

**#pragma omp** directive [clause [clause] ...]

Formées de quatres parties :

- **<sup>1</sup>** La sentinelle : #pragma omp
- **2** Un nom de directive valide
- **<sup>3</sup>** Une liste de *clauses* optionnelles (infos supplémentaires)
- **<sup>4</sup>** Un retour à la ligne

Règles générales :

- Attention à respecter la casse
- Une directive s'applique sur le bloc de code suivant
- Les directives longues peuvent se poursuivre à la ligne en utilisant le caractère antislash «  $\backslash$  » en fin de ligne

# <span id="page-19-0"></span>**Directives OpenMP Construction de régions parallèles**

# **Directive parallel (1/2)**

<span id="page-20-0"></span>Format de la directive parallel en  $C/C_{++}$  [\[doc\]](http://www.openmp.org/mp-documents/openmp-4.5.pdf#page=56)

**#pragma omp parallel** [clause [clause] ...] { */ / Ré gion p a r a l l è l e* }

Fonctionnement :

- Quand un thread rencontre une directive [parallel](#page-20-0), il crée une équipe de threads dont il devient le thread maître de numéro 0 ; les threads de l'équipe exécutent tous le bloc
- Le nombre de threads dépend, dans l'ordre, de l'évaluation de la clause [if](#page-22-0), de la clause [num\\_threads](#page-23-0), de la primitive omp set num threads(), de la variable d'environnement [OMP\\_NUM\\_THREADS](#page-88-0), de la valeur par défaut
- **Il existe une barrière implicite à la fin de la région parallèle**

#### **Directive parallel (2/2)**

- ▶ Par défaut, le statut des variables est partagé dans la région parallèle
- $\triangleright$  Cependant, si la région contient des appels de fonction, leurs variables locales et automatiques sont de statut privé
- $\blacktriangleright$  Il est interdit d'effectuer des branchements (qoto) depuis ou vers une région parallèle
- $\triangleright$  Clauses possibles : [if](#page-22-0), num threads, [private](#page-44-0), [shared](#page-48-0), [default](#page-49-0), [firstprivate](#page-46-0), [reduction](#page-50-0), [copyin](#page-54-0)

#### **Clause if**

#### <span id="page-22-0"></span>Format de la clause if en C/C++

**if**  $\left(\frac{1}{2}$  *Expression scalaire* \*/

 $\blacktriangleright$  Quand elle est présente, une équipe de threads n'est créée que si l'expression scalaire est différente de zéro, sinon la région est exécutée séquentiellement par le thread maître

#### Exemple d'utilisation de la clause if

```
\#include <stdio h>
#define PARALLEL 1 // 0 pour séquentiel, != 0 pour parallèle
int main() {
  #pragma omp p a r a l l e l i f (PARALLEL )
  printf ("Hello, openMP\n");
  return 0:
}
```
#### **Clause num\_threads**

#### <span id="page-23-0"></span>Format de la clause num threads en  $C/C++$  [\[doc\]](http://www.openmp.org/mp-documents/openmp-4.5.pdf#page=56)

**num threads** ( /∗ *Expression entière* ∗/)

- I Spécifie le nombre de threads de l'équipe qui exécutera la prochaine région parallèle
- L'expression entière doit s'évaluer en une valeur entière positive

#### **Exercice**

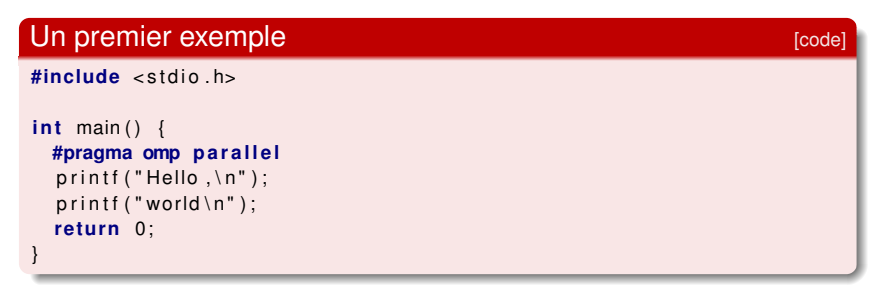

- $\triangleright$  Compilez ce programme sans et avec l'option  $-$ fopenmp
- Exécutez ce programme dans les deux cas
- $\triangleright$  Quel est le nombre de threads par défaut ? Est-ce raisonnable ?
- Changez le nombre de threads utilisé pour exécuter votre programme

# <span id="page-25-0"></span>**Directives OpenMP Partage de travail**

#### **Directives de partage de travail**

- Incluses dans les régions parallèles
- Doivent être rencontrées par tous les threads ou aucun
- Répartissent le travail entre les différents threads
- Impliquent une barrière à la fin de la construction (sauf si la clause [nowait](#page-34-0) est spécifiée)

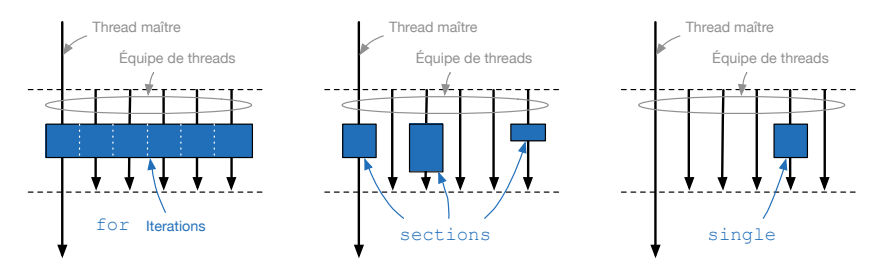

[for](#page-27-0) : répartit les itérations d'une boucle parallèle

[sections](#page-37-0) : répartit suivant des sections prédéfinies

[single](#page-38-0) : un seul thread exécute une section prédéfinie

## **Directive for**

#### <span id="page-27-0"></span>Format de la directive for  $en C/C++$

```
#pragma omp for [clause [clause] ...]
for (\ldots). . .
```
- Indique que les itérations de la boucle qui suit la directive doivent être exécutées en parallèle par l'équipe de threads
- $\blacktriangleright$  La variable d'itération est privée par défaut
- $\blacktriangleright$  Les boucles doivent avoir une forme itérative simple  $\lceil$ doc $\rceil$ 
	- Europes doivent être les mêmes pour tous les threads
	- $\blacktriangleright$  Les boucles infinies ou while ne sont pas supportées
- Rappel : le programmeur est responsable de la sémantique
- $\triangleright$  Clauses possibles: [schedule](#page-29-0), [ordered](#page-62-0), [private](#page-44-0), [firstprivate](#page-46-0), [lastprivate](#page-47-0), [reduction](#page-50-0), [collapse](#page-33-0), [nowait](#page-34-0)

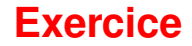

- I Écrire un programme C effectuant la somme de chaque élément d'un tableau et d'un scalaire dans un deuxième tableau
- **Parallélisez ce programme avec OpenMP**

#### **Clause schedule (1/2)**

#### <span id="page-29-0"></span>Format de la clause schedule en  $C/C_{++}$  [\[doc\]](http://www.openmp.org/mp-documents/openmp-4.5.pdf#page=66)

schedule (type [, chunk])

- $\triangleright$  Spécifie la politique de partage des itérations
- $\triangleright$  5 types possibles  $[doc]$ :
	- static Les itérations sont divisées en blocs de chunk itérations consécutives ; les blocs sont assignés aux threads en round-robin ; si chunk n'est pas précisé, des blocs de tailles similaires sont créés, un par thread
	- dynamic Chaque thread demande un bloc de chunk itérations consécutives dès qu'il n'a pas de travail (le dernier bloc peut être plus petit) ; si chunk n'est pas précisé, il vaut 1

#### **Clause schedule (2/2)**

- guided Même chose que dynamic mais la taille des blocs décroît exponentiellement ; si chunk vaut plus que 1, il correspond au nombre minimum d'itérations dans un chunk (sauf pour le dernier)
- runtime Le choix de la politique est reporté au moment de l'exécution, par exemple par la variable d'environnement [OMP\\_SCHEDULE](#page-88-0)
	- auto Le choix de la politique est laissé au compilateur et/ou au runtime
- $\blacktriangleright$  Le choix de la politique est critique pour les performances

## **Exercice (1/2)**

#### Lisez, étudiez, compilez et exécutez le code suivant [\[code\]](http://icps.u-strasbg.fr/~bastoul/teaching/openmp/codes/clause_schedule.c)

```
#include < stdio .h >
#include <omp.h>
#define SIZE 100
#define CHUNK 10
int main () {
  int tid;
  double a[SIZE], b[SIZE], c[SIZE];
  for (size t i = 0; i < SIZE; i + +)
   a[i] = b[i] = i;#pragma omp parallel private( tid )
  {
    tid = omp qet thread num ();
    if (tid == 0)printf ("Nb threads = \delta d \nightharpoonup", omp_get_num_threads());
    printf ("Thread $d: starting ... \n", tid);
    #pragma omp for schedule(dynamic, CHUNK )
    for (size_t i = 0; i < SIZE; i++) {
      c[i] = a[i] + b[i];printf ("Thread d: c [2zu] = g\n", tid, i, c[i]);
    }
  }
  return 0;
}
```
#### **Exercice (2/2)**

- Analysez le programme : quelles sont les instructions exécutées par tous les threads ? Par un seul thread ?
- Exécutez le programme plusieurs fois. Que penser de l'ordre d'exécution des instructions ?
- $\blacktriangleright$  Redirigez la sortie de l'exécutable sur l'utilitaire sort. Exécutez et observez la répartition des itérations.
- Recommencer plusieurs fois. La répartition est-elle stable ?
- $\blacktriangleright$  Changer la politique d'ordonnancement par [static](#page-29-0). Exécutez plusieurs fois. La répartition est-elle stable ?
- Discutez des effets de la politique d'ordonnancement sur les performances.

#### **Clause collapse**

#### <span id="page-33-0"></span>Format de la clause collapse en C/C++

**collapse** ( /\* *Expression entière strictement positive \** /)

- I Spécifie le nombre de boucles associées à une directive [for](#page-27-0) (1 par défaut)
- Si l'expression entière vaut plus que 1, les itérations de toutes les boucles associées sont groupées pour former un unique espace d'itération qui sera réparti entre les threads
- l'ordre des itérations de la boucle groupée correspond à l'ordre des itérations des boucles originales

≡

```
#pragma omp for collapse (2)
for (i = 0; i < 10; i + 1)
  for (i = 0; j < 10; j++)f(i, i);
```

```
#pragma omp fo r
for (i = 0; i < 100; i + 1)
  f(i/10, i\%10);
```
#### **Clause nowait**

#### <span id="page-34-0"></span>Format de la clause nowait en C/C++

**nowait**

- $\blacktriangleright$  Retire la barrière implicite en fin de construction de partage de travail
- $\blacktriangleright$  Les threads finissant en avance peuvent exécuter les instructions suivantes sans attendre les autres
- ▶ Le programmeur doit s'assurer que la sémantique du programme est préservée

#### **Exercice (1/2)**

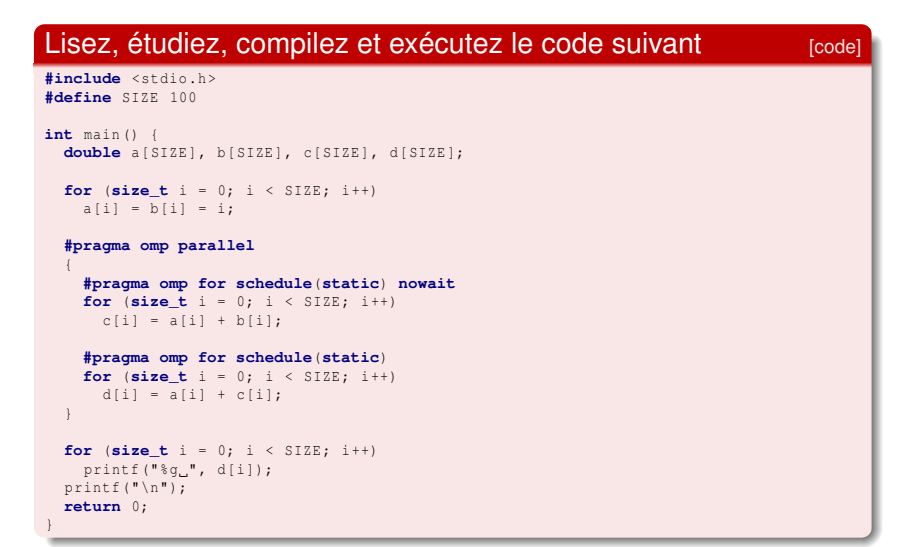
### **Exercice (2/2)**

- Exécutez le programme plusieurs fois. Les résultats semblent-ils incohérents ?
- $\blacktriangleright$  Analysez le programme : quelles itérations vont être exécutées par quels threads (le détail de la politique [static](#page-29-0) dans le standard OpenMP vous aidera [\[doc\]](http://www.openmp.org/mp-documents/openmp-4.5.pdf#page=69)) ?
- $\blacktriangleright$  Après analyse, l'utilisation de la clause [nowait](#page-34-0) vous semble-t-elle raisonnable ?
- ▶ Changez la politique d'ordonnancement pour la seconde boucle à [guided](#page-29-0).
- $\triangleright$  Exécutez le programme plusieurs fois. Les résultats semblent-ils incohérents ? Si vous n'avez pas vu le problème, cherchez mieux ;-) !

# **Directive sections**

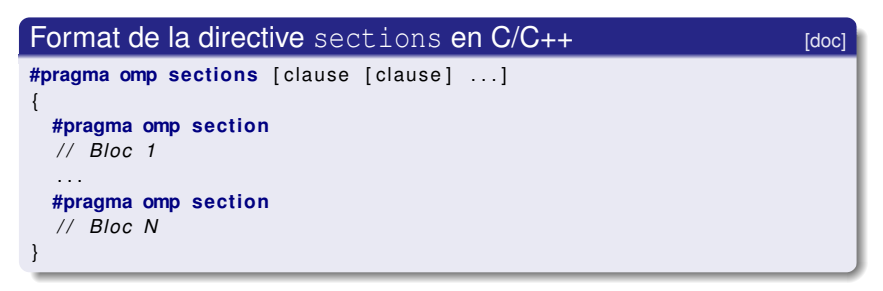

- $\blacktriangleright$  Indique que les instructions dans les différentes sections doivent être exécutées en parallèle par l'équipe de threads
- $\blacktriangleright$  Chaque section n'est exécutée qu'une seule fois
- ▶ Les sections doivent être définies dans l'étendue statique
- $\triangleright$  Clauses possibles : [private](#page-44-0), [firstprivate](#page-46-0), [lastprivate](#page-47-0), [reduction](#page-50-0), [nowait](#page-34-0)

# **Directive single**

<span id="page-38-0"></span>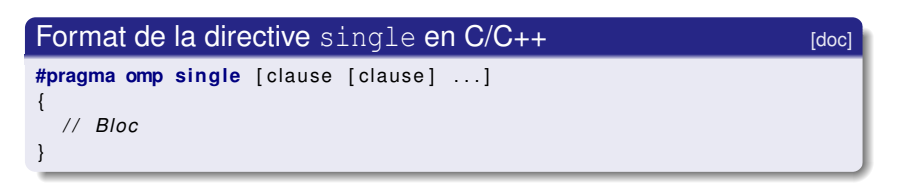

- ▶ Spécifie que le bloc d'instructions suivant la directive sera exécuté par un seul thread
- $\triangleright$  On ne peut pas prévoir quel thread exécutera le bloc
- $\triangleright$  Utile pour les parties de code non thread-safe (par exemple les entrées/sorties)
- $\triangleright$  Clauses possibles : [private](#page-44-0), [firstprivate](#page-46-0), [copyprivate](#page-47-0), [nowait](#page-34-0)

. . .

# **Raccourcis parallel for/sections**

#### Format de la directive parallel for en C/C++

```
#pragma omp parallel for [clause [clause] ...]
for (\ldots)
```
#### Format de la directive parallel sections en C/C++

```
#pragma omp parallel sections [clause [clause] ...]
{
  #pragma omp sec tion
  / / Bloc 1
   . . .
  #pragma omp sec tion
  / / Bloc N
}
```
- $\triangleright$  Créent une région parallèle avec une seule construction
- $\triangleright$  Clauses possibles : union des clauses sauf [nowait](#page-34-0)

### **Directives orphelines**

L'influence d'une région parallèle porte sur le bloc de code qui la suit directement (*étendue statique*) et sur les fonctions appelées dedans (*étendue dynamique*)

- $\blacktriangleright$  Directives en dehors de l'étendue statique dites « orphelines »
- $\blacktriangleright$  Liées à la région parallèle qui les exécute immédiatement
- $\blacktriangleright$  Ignorées à l'exécution si non liées à une région parallèle

```
omp for orphelin[code]
\#include <stdio h>
#de fine SIZE 1024
void init (int* vec) {
  size t i :
  #pragma omp fo r
  for (i = 0; i < SIZE; i++)vec[i] = 0:
}
int main() {
  int vec[SIZE];
  #pragma omp p a r a l l e l
  init (vec);
  return 0:
}
```
# **Directives imbriquées**

Il est possible d'imbriquer les régions parallèles

- $\blacktriangleright$  L'implémentation peut ignorer les régions internes
- $\blacktriangleright$  Niveau d'imbrication a priori arbitraire
- $\blacktriangleright$  Attention aux performances

#### Directives imbriquées [\[code\]](http://icps.u-strasbg.fr/~bastoul/teaching/openmp/codes/directive_imbriquees.c)

```
#include <stdio.h>
#include <omp.h>
int main() {
 omp_set_nested (1) ;
 #pragma omp parallel num threads (2)
  {
    #pragma omp parallel num threads(2)
    print f('Hello, world \n'');}
  return 0:
}
```
# <span id="page-42-0"></span>**Directives OpenMP Clauses de statut des variables**

### **Clauses de statut des variables**

- OpenMP cible les architectures à mémoire partagée ; la plupart des variables sont donc partagées par défaut
- On peut contrôler le statut de partage des données
	- ▶ Quelles données des sections séquentielles sont transférées dans les régions parallèles et comment
	- $\triangleright$  Quelles données seront visibles par tous les threads ou privées à chaque thread
- **•** Principales clauses :
	- $\triangleright$  [private](#page-44-0) : définit une liste de variables privées
	- $\blacktriangleright$  [firstprivate](#page-46-0) : private avec initialisation automatique
	- $\blacktriangleright$  [lastprivate](#page-47-0) : private avec mise à jour automatique
	- $\triangleright$  [shared](#page-48-0) : définit une liste de variables partagées
	- $\blacktriangleright$  [default](#page-49-0) : change le statut par défaut
	- $\blacktriangleright$  [reduction](#page-50-0) : définit une liste de variables à réduire

# **Clause private**

#### <span id="page-44-0"></span>Format de la clause private en  $C/C_{++}$  [\[doc\]](http://www.openmp.org/mp-documents/openmp-4.5.pdf#page=201)

```
private (/* Liste de variables */)
```
- ▶ Définit une liste de variables à placer en mémoire privée
- $\blacktriangleright$  Il n'y a pas de lien avec les variables originales
- $\triangleright$  Toutes les références dans la région parallèle seront vers les variables privées
- $\triangleright$  Un thread ne peut pas accéder les variables privées d'un autre thread
- $\blacktriangleright$  Les modifications d'une variable privée sont visibles seulement par le thread propriétaire
- $\blacktriangleright$  Les valeurs de début et de fin sont indéfinies

#### **Exercice**

```
Exemple d'utilisation de la clause private [code] [code]
\#include <stdio h>
#include <unistd.h>
\#include <stdlib h>
int main() {
  int val:
 #pragma omp parallel private (val)
  {
    val = rand () :
    sleep (1);
    printf ("My val : \%d \n\mid", val);
  }
  return 0;
}
```
- Compilez et exécutez ce code avec et sans private (val)
- **D** Qu'observez-vous et pourquoi?
- $\blacktriangleright$  Est-ce risqué même avec la clause [private](#page-44-0)?

### **Clause firstprivate**

#### <span id="page-46-0"></span>**Format de la clause** firstprivate  $en C/C++$  [\[doc\]](http://www.openmp.org/mp-documents/openmp-4.5.pdf#page=205)

firstprivate ( /\* Liste de variables \*/)

- $\triangleright$  Combine le comportement de la clause [private](#page-44-0) avec une initialisation automatique
- $\blacktriangleright$  Les variables listées sont initialisées avec leur valeur au moment de l'entrée dans la région parallèle

## **Clause lastprivate**

#### <span id="page-47-0"></span>**Format de la clause** lastprivate  $en C/C++$  [\[doc\]](http://www.openmp.org/mp-documents/openmp-4.5.pdf#page=208)

**lastprivate** (/\* Liste de variables \*/)

- $\triangleright$  Combine le comportement de la clause [private](#page-44-0) avec une mise à jour automatique des variables originales à la fin de la région parallèle
- ▶ Les variables listées sont mises à jour avec la valeur de la variable privée correspondante à la fin du thread qui exécute soit la dernière itération d'une boucle soit la dernière section par rapport à l'exécution séquentielle

#### **Clause shared**

#### <span id="page-48-0"></span>Format de la clause shared en  $C/C++$  [\[doc\]](http://www.openmp.org/mp-documents/openmp-4.5.pdf#page=199)

```
shared ( /* Liste de variables */)
```
- ▶ Définit une liste de variables à placer en mémoire partagée
- Il n'y a qu'une instance de chaque variable partagée
- ▶ Tous les threads d'une même équipe peuvent accéder aux variables partagées simultanément (sauf si une directive OpenMP l'interdit, comme [atomic](#page-64-0) ou [critical](#page-63-0))
- ▶ Les modifications d'une variable partagée sont visibles par tous les threads de l'équipe (mais pas toujours immédiatement, sauf si une directive OpenMP le précise, comme [flush](#page-66-0))

### **Clause default**

#### <span id="page-49-0"></span>**Format de la clause** default **en**  $C/C++$   $\qquad \qquad \text{[doc]}$  $\qquad \qquad \text{[doc]}$  $\qquad \qquad \text{[doc]}$

**d e f aul t** ( **shared** | **none**)

- $\triangleright$  Permet à l'utilisateur de changer le statut par défaut des variables de la région parallèle (hors variables locales et automatiques des fonctions appelées)
- Choisir none impose au programmeur de spécifier le statut de chaque variable
	- $\blacktriangleright$  Bien pour éviter les variables partagées par erreur

### **Clause reduction**

<span id="page-50-0"></span>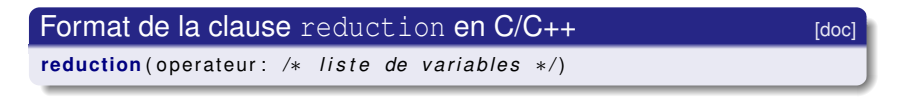

- I Réalise une réduction sur les variables de la liste
- $\triangleright$  Une copie privée de chaque variable dans la liste est créée pour chaque thread ; à la fin de la construction, l'opérateur de réduction est appliqué aux variables privées et le résultat est écrit dans la variable partagée correspondante
- $\triangleright$  operateur peut valoir +, -,  $\cdot$ ,  $\&$ , |,  $\cdot$ ,  $\&\&$  ou ||
- Les variables dans la liste doivent être partagées
- $\blacktriangleright$  Attention à la stabilité numérique
- $\blacktriangleright$  La variable ne peut être utilisée que dans des instructions de forme particulière (voir standard OpenMP, page 167)

#### **Exercice**

- I Écrire un programme C calculant la somme des éléments d'un tableau.
- **Parallélisez ce programme avec OpenMP.**
- Comparer le temps d'exécution séquentielle et le temps d'exécution parallèle.

# **Directive threadprivate**

#### <span id="page-52-0"></span>**Format de la directive** threadprivate  $en C/C++$  [\[doc\]](http://www.openmp.org/mp-documents/openmp-4.5.pdf#page=193)

*/ / Dé c l a r a t i o n de v a r i a b l e s g l o b a l e s et / ou s t a t i q u e s* **#pragma omp th readp riva te** ( */*∗ *L i s t e de v a r i a b l e s g l o b a l e s / s t a t i q u e s* ∗*/* )

- I Spécifie que les variables listées seront privées *et persistantes* à chaque thread au travers de l'exécution de multiples régions parallèles
- ▶ La valeur des variables n'est pas spécifiée dans la première région parallèle sauf si la clause [copyin](#page-54-0) est utilisée
- $\blacktriangleright$  Ensuite, les variables sont préservées
- $\blacktriangleright$  La directive doit suivre la déclaration des variables globales ou statiques concernées
- $\blacktriangleright$  Le nombre de threads doit être fixe (omp\_set\_dynamic(0))
- $\blacktriangleright$  Clauses possibles : aucune

#### **Exercice**

```
Étudiez, exécutez ce code et discutez les résultats [code]
\#include < stdio h
#include <omp.h>
int tid, tprivate, rprivate;
#pragma omp threadprivate (tprivate)
int main () {
  / / On i n t e r d i t e x p l i c i t e m e n t l e s th read s dynamiques
  omp_set_dynamic (0) ;
  print f ("Région parallèle 1\n");
  #pragma omp parallel private(tid, rprivate)
    tid = omp get thread num ( );
    tprivate = tid;
    r p r i v a t e = tid :
    printf ("Thread \frac{9}{d}: tprivate=%d rprivate=%d\n", tid, tprivate , rorivate):
  }
  printf ("Région parallèle 2\n");
  #pragma omp parallel private(tid, rprivate)
    tid = \text{omb} \text{aet} \text{thread} \text{num} () :
    printf ("Thread \%d: tprivate=%d rprivate=%d\n", tid, tprivate, rprivate);
  return 0:
```
# **Clause copyin**

#### <span id="page-54-0"></span>Format de la clause  $copyin$  en  $C/C++$

**copyin** ( /\* Liste de variables déclarées thread private \*/)

 $\triangleright$  Spécifie que les valeurs des variables [threadprivate](#page-52-0) du thread maître présentes dans la liste devront être copiées dans les variables privées correspondantes des threads travailleurs en début de région parallèle

# **Clause copyprivate**

#### Format de la clause copyprivate en  $C/C++$  [\[doc\]](http://www.openmp.org/mp-documents/openmp-4.5.pdf#page=222)

**copyprivate** ( /\* Liste de variables déclarées private \*/)

- Demande la copie des valeurs des variables privées d'un thread dans les variables privées correspondantes des autres threads d'une même équipe
- $\blacktriangleright$  Utilisable seulement avec la directive [single](#page-38-0)
- Ne peut être utilisée en conjonction avec la clause [nowait](#page-34-0)
- $\blacktriangleright$  La copie a lieu après l'exécution du bloc associé à la directive [single](#page-38-0) et avant la sortie de barrière de fin de bloc

# <span id="page-56-0"></span>**Directives OpenMP Synchronisation**

### **Erreur type :** *data race*

<span id="page-57-0"></span>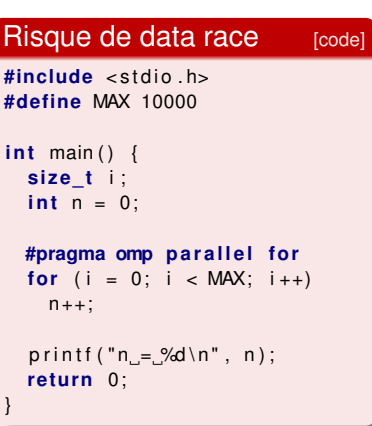

À l'exécution du programme cicontre, la valeur affichée peut être inférieure à MAX :

- $\blacktriangleright$  Accès concurents à n
- $\blacktriangleright$  Incrémentation non atomique
- $\blacktriangleright$  Incrémentations « perdues »

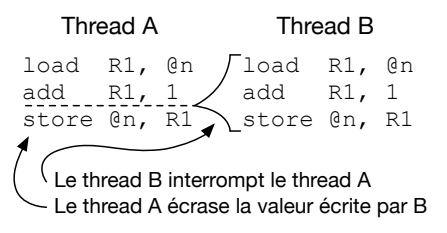

## **Erreur type : défaut de cohérence**

#### <span id="page-58-0"></span>Risque d'incohérence [\[code\]](http://icps.u-strasbg.fr/~bastoul/teaching/openmp/codes/bug_coherence.c)

```
\#include <stdio h>
int main() {
  int fin = 0;
  #pragma omp p a r a l l e l sections
  {
    #pragma omp sec tion
     {
       while (!fin)
          printf ("Pas fini\n");
     }
    #pragma omp sec tion
     {
       fin = 1:
       print(f("Fini\n\rightharpoonup r);
     }
  }
  return 0;
}
```
À l'exécution du programme cicontre, « Pas fini » peut être affiché après « Fini » :

- $\blacktriangleright$  Interruption de la première section entre l'évaluation de fin et l'affichage (data race)
- $\blacktriangleright$  Utilisation d'une [vue](#page-15-0) [temporaire](#page-15-0) obsolète de la mémoire partagée par le thread exécutant la première section (défaut de cohérence)

# **Erreur type : non synchronisation**

```
[code]
#include <stdio h>
#include <omp.h>
int main() {
  double total, part1, part2;
 #pragma omp parallel
             num threads (2)
  {
    int tid;
    tid = omp get thread num ();
    if (tid == 0)part 1 = 25;
    if ( tid == 1)
      part2 = 17;
    if (tid == 0) {
      total = part1 + part2;
      printf ("%g\n", total);
    }
  }
  return 0;
}
```
À l'exécution du programme cicontre, la valeur affichée peut être différente de 42

 $\blacktriangleright$  Le thread 0 n'attend pas le thread 1 pour faire le calcul et l'affichage

### **Mécanismes de synchronisation**

- *Barrière* pour attendre que tous les threads aient atteint un point donné de l'exécution avant de continuer
	- $\blacktriangleright$  Implicite en fin de construction OpenMP (hors [nowait](#page-34-0))
	- $\blacktriangleright$  Directive [barrier](#page-61-0)
- *Ordonnancement* pour garantir un ordre global d'exécution

Clause [ordered](#page-0-0)

- *Exclusion mutuelle* pour assurer qu'une seule tâche à la fois exécute une certaine partie de code
	- $\blacktriangleright$  Directive [critical](#page-63-0)
	- $\blacktriangleright$  Directive [atomic](#page-64-0)
- *Attribution* pour affecter un traitement à un thread donné

 $\blacktriangleright$  Directive [master](#page-65-0)

- *Verrou* pour ordonner l'exécution d'au moins deux threads
	- ▶ Fonctions de la bibliothèque OpenMP

### **Directive barrier**

#### <span id="page-61-0"></span>Format de la directive barrier en  $C/C_{++}$  [\[doc\]](http://www.openmp.org/mp-documents/openmp-4.5.pdf#page=161)

**#pragma omp b a r ri e r**

- $\triangleright$  Synchronisation entre tous les threads d'une équipe
- $\triangleright$  Quand un thread arrive à la directive barrier il attend que tous les autres threads y soient arrivés ; quand cela arrive, les threads poursuivent leur exécution en parallèle
- Doit être rencontrée par tous les threads ou aucun : attention aux interblocages (deadlocks)
- $\blacktriangleright$  Clauses possibles : aucune

#### **Clause ordered**

#### Format de la directive ordered en  $C/C_{++}$  [\[doc\]](http://www.openmp.org/mp-documents/openmp-4.5.pdf#page=175)

```
#pragma omp ordered
{
  / / Bloc
}
```
- $\blacktriangleright$  Seulement dans un [for](#page-27-0) où on a indiqué la clause ordered
- ▶ Spécifie que les exécutions du bloc suivant la directive devront respecter l'ordre séquentiel
- $\blacktriangleright$  Les threads s'attendent si besoin pour respecter cet ordre
- $\blacktriangleright$  Les parties de la boucle parallèle non gardées par cette directive peuvent s'exécuter en parallèle

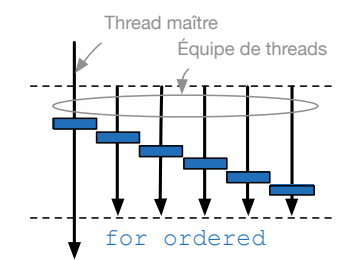

# **Directive critical**

<span id="page-63-0"></span>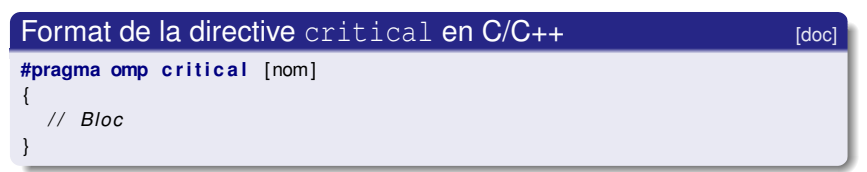

- $\triangleright$  Spécifie que le bloc d'instructions suivant la directive doit être exécuté un seul thread à la fois
- $\triangleright$  Si un thread exécute un bloc protégé par la directive critical et qu'un second arrive à ce bloc, alors le second devra attendre que le premier ait terminé avant de commencer l'exécution du bloc
- $\blacktriangleright$  Les blocs précédés de directives critical avec un même nom sont exécutés en exclusion mutuelle
- $\blacktriangleright$  Clauses possibles : aucune

### **Directive atomic**

#### <span id="page-64-0"></span>Format de la directive atomic en  $C/C_{++}$  [\[doc\]](http://www.openmp.org/mp-documents/openmp-4.5.pdf#page=164)

**#pragma omp atomic** */ / I n s t r u c t i o n d ' a f f e c t a t i o n*

- I Spécifie que l'affectation (évaluation **et** écriture de la variable affectée) suivant la directive doit être réalisée de manière atomique
- Plus efficace que la directive [critical](#page-63-0) dans ce cas
- ▶ Formes d'instruction particulières : voir standard OpenMP pour les détails [\[doc\]](http://www.openmp.org/mp-documents/openmp-4.5.pdf#page=164)
- $\blacktriangleright$  Clauses possibles : aucune

#### **Directive master**

<span id="page-65-0"></span>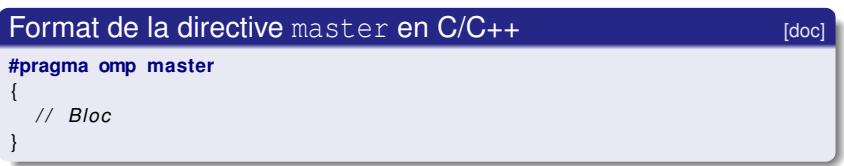

- ▶ Spécifie que le bloc d'instructions suivant la directive sera exécuté par le seul thread maître, les autres threads passent cette section de code
- ▶ Pas de barrière implicite ni à l'entrée ni à la fin du bloc
- $\blacktriangleright$  Clauses possibles : aucune

### **Directive flush**

<span id="page-66-0"></span>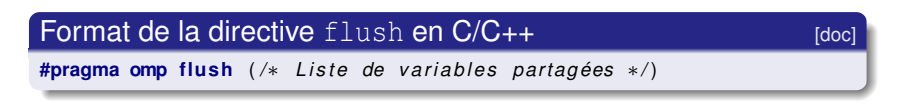

- ▶ Spécifie que la vue temporaire du thread qui la rencontre doit être cohérente avec l'état de la mémoire partagée pour chaque variable de la liste
- $\blacktriangleright$  Implicite après une région parallèle, un partage de travail (hors [nowait](#page-34-0)), une section critique ou un verrou
- $\triangleright$  A faire après écriture dans un thread et avant lecture dans un autre pour partager une variable de manière cohérente
- Indispensable même sur un système à cohérence de cache
- $\blacktriangleright$  Clauses possibles : aucune

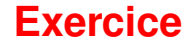

Corriger les codes donnés en exemple des erreurs type :

- $\blacktriangleright$  [Data race](#page-57-0)
- **[Défaut de cohérence](#page-58-0)**
- $\blacktriangleright$  [Défaut de synchronisation](#page-59-0)

#### **Exercice**

Parallélisation d'un code à l'état sauvage : dans la nature, les codes parallélisables sans modifications sont rares !

- I Récupérez les codes suivants (crédit Dominique Béréziat) : [\[code\]](http://icps.u-strasbg.fr/~bastoul/teaching/openmp/codes/mandel.c) et [\[code\]](http://icps.u-strasbg.fr/~bastoul/teaching/openmp/codes/rasterfile.h)
	- ▶ Calcule les points de [l'ensemble de Mandelbrot](http://fr.wikipedia.org/wiki/Ensemble_de_Mandelbrot)
	- ▶ Enregistre le résultat sous forme d'image au [format ras](http://www.fileformat.info/format/sunraster/egff.htm)
- ▶ Lisez ce programme et étudiez son parallélisme
- I Rendez possible la parallélisation par OpenMP
	- $\triangleright$  Cherchez à avoir une forme itérative acceptable  $[doc]$
	- Modifiez certains calculs pour rendre le code parallèle
- Implémentez une version parallèle avec OpenMP

# <span id="page-69-0"></span>**Directives OpenMP Gestion des tâches**

### **Concept de tâche**

Une tâche OpenMP est un bloc de travail indépendant qui devra être exécuté par un des threads d'une même équipe

- ▶ Les directives de partage de travail créent des tâches de manière implicite
- Il est possible de créer des tâches explicitement
	- **EXECUTE:** Parallélisation de boucles non-itératives
	- **EXECUTE:** Parallélisation de code récursif
- ▶ Un « pool » de tâches existe pour chaque région parallèle
- $\triangleright$  Un thread qui crée une tâche l'ajoute à ce pool ; ce ne sera pas nécessairement lui qui l'exécutera
- $\blacktriangleright$  Les threads exécutent les tâches du pool à la première barrière qu'ils rencontrent

# **Directive task**

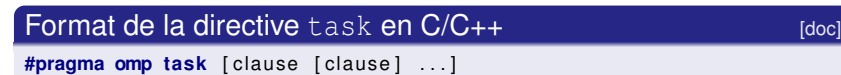

```
/ / Bloc
```
{

}

- ▶ Crée une nouvelle tâche composée du bloc d'instruction suivant la directive
- ▶ La tâche créée est soit exécutée immédiatement par le thread qui l'a créée (voir clauses), soit ajoutée au pool
- $\blacktriangleright$  Par défaut variables [shared](#page-48-0) si toujours shared depuis la première région parallèle, [firstprivate](#page-46-0) sinon
- $\triangleright$  Clauses possibles : [if](#page-72-0) (sémantique différente de la directive [parallel](#page-20-0)), [final](#page-72-0), [untied](#page-72-0), [default](#page-49-0), [mergeable](#page-72-0), [private](#page-44-0), [firstprivate](#page-46-0), [shared](#page-48-0)
# **Clauses de la directive task**

<span id="page-72-0"></span>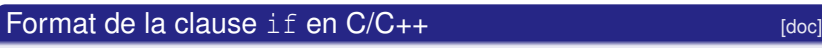

**if** (/\* *Expression scalaire \*/*)

 $\triangleright$  Exécution immédiate par le thread si vrai, pool si faux

Format de la clause  $f$ inal en  $C/C_{++}$  [\[doc\]](http://www.openmp.org/mp-documents/openmp-4.5.pdf#page=92)

final (/\* *Expression scalaire \*/*)

▶ Les sous-tâches seront intégrées à la tâche si vrai

#### Format de la clause untied  $en C/C++$

**un tied**

 $\triangleright$  Tout thread peut reprendre la tâche si elle est suspendue

#### Format de la clause mergeable en  $C/C_{++}$  [\[doc\]](http://www.openmp.org/mp-documents/openmp-4.5.pdf#page=92)

**mergeable**

▶ La tâche est combinable si elle est immédiate ou intégrée

#### **Directive taskwait**

#### Format de la directive  $taskwait$  en  $C/C++$  [\[doc\]](http://www.openmp.org/mp-documents/openmp-4.5.pdf#page=162)

**#pragma omp taskwai t**

- ▶ Spécifie un point d'attente de la terminaison de toutes les sous-tâches créées par le thread rencontrant la directive
- Il s'agît d'une barrière spécifique aux tâches
- $\blacktriangleright$  Clauses possibles : aucune

}

#### **Exercice : affichages possibles ? [code [1,](http://icps.u-strasbg.fr/~bastoul/teaching/openmp/codes/directive_task1.c) [2,](http://icps.u-strasbg.fr/~bastoul/teaching/openmp/codes/directive_task2.c) [3,](http://icps.u-strasbg.fr/~bastoul/teaching/openmp/codes/directive_task3.c) [4\]](http://icps.u-strasbg.fr/~bastoul/teaching/openmp/codes/directive_task4.c)**

```
#include < stdio .h >
int main () {
  #pragma omp parallel
  {
    #pragma omp single
    {
      printf ("Hello, \n");
      printf ("world!\n");
    }
  }
  return 0;
}
#include <stdio h>
int main () {
  #pragma omp parallel
  {
    #pragma omp single
    {
      #pragma omp task
      printf ("Hello, \n");
      #pragma omp task
      printf ("world!\n");
      printf ("Bye\n");
    }
  }
  return 0;
```

```
#include < stdio .h >
int main () {
  #pragma omp parallel
  {
    #pragma omp single
    {
      #pragma omp task
      printf ("Hello, \n");
      #pragma omp task
      printf ("world!\n");
    }
  }
  return 0;
}
#include <stdio h>
int main () {
  #pragma omp parallel
  {
    #pragma omp single
    {
```

```
#pragma omp task
printf ("Hello, \n");
#pragma omp task
printf ("world!\n");
#pragma omp taskwait
printf ("Bye\n");
```

```
}
return 0;
```
}

}

#### **Exercice**

- **In Parallélisez ce code de calcul des nombres de Fibonacci**
- **Comparez les performances avec le code séquentiel**

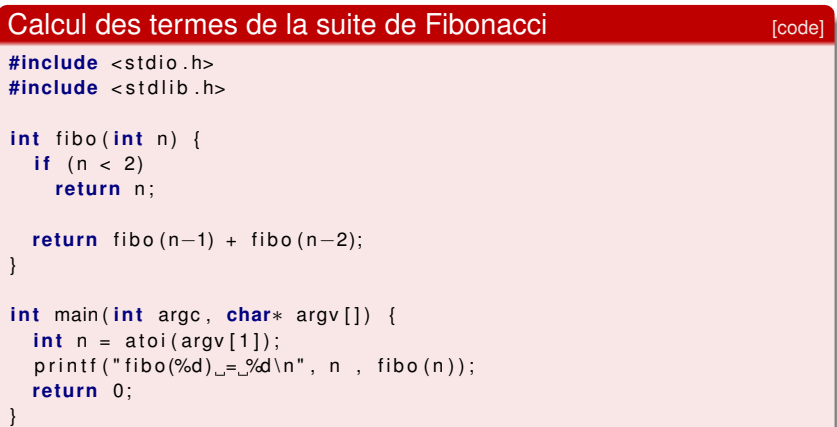

# <span id="page-76-0"></span>**Bibliothèque OpenMP**

#### **Bibliothèque OpenMP**

- Fonctions liées à l'environnement d'exécution
	- $\triangleright$  Modification du comportement à l'exécution (e.g., politique d'ordonnancement)
	- $\triangleright$  Surveillance du runtime (e.g., nombre total de threads, numéro de thread etc.)
- Fonctions utilitaires d'intérêt général, même en dehors de la parallélisation car portables
	- $\blacktriangleright$  Mesure du temps
	- $\blacktriangleright$  Mécanisme de verrou

# **Préserver l'indépendance à OpenMP**

\_OPENMP défini lorsque le compilateur prend en charge OpenMP

- ▶ Utiliser des directives préprocesseur pour écrire un code avec et sans support d'OpenMP
- Définir des macros pour chaque fonction OpenMP utilisée

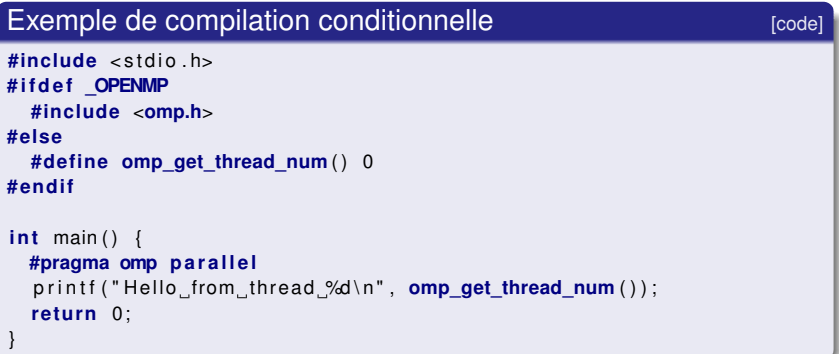

#### **Fonctions affectant le runtime**

<span id="page-79-0"></span>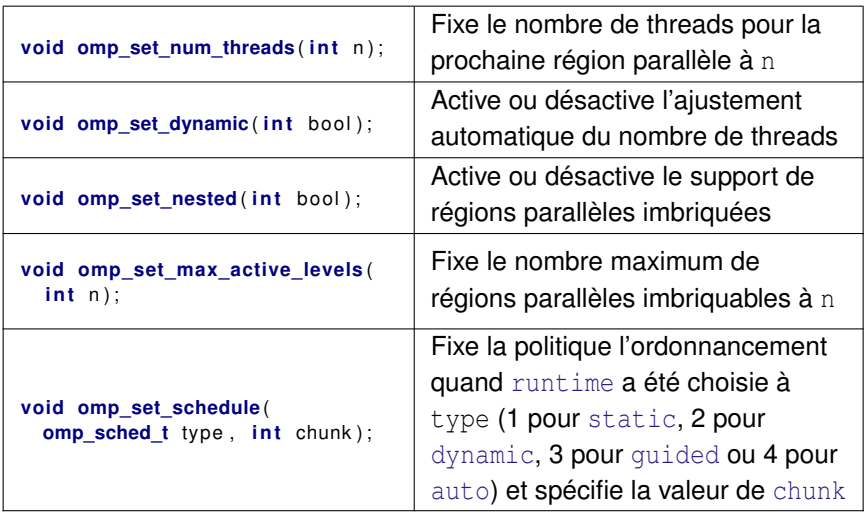

#### **Fonctions monitorant le runtime 1/2**

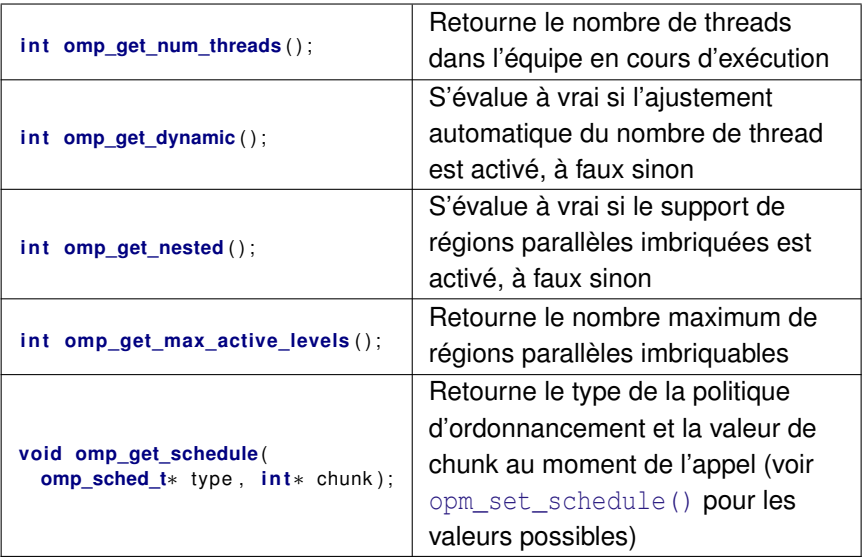

## **Fonctions monitorant le runtime 2/2**

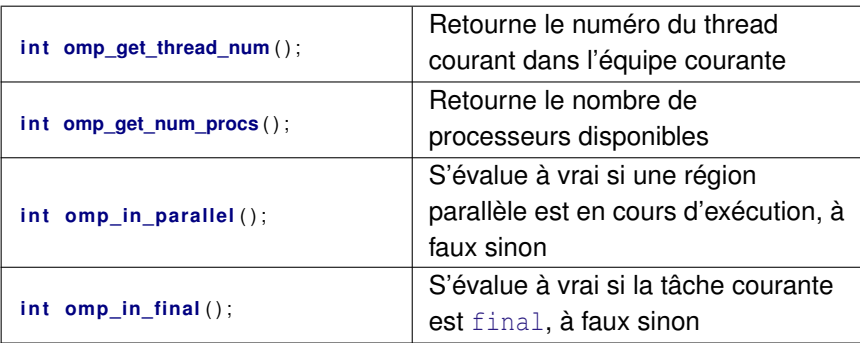

Et bien d'autres encore (voir la norme)...

#### **Fonctions de mesure du temps**

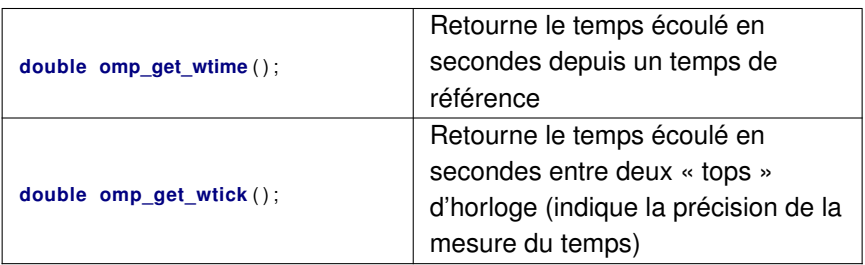

- Mesures de temps comparables seulement dans un même thread
- ▶ Fonctions portables très utiles même en dehors du parallélisme

## **Verrous OpenMP**

Deux types de verrous et leurs fonctions associées :

- o omp lock t pour les verrous simples
- **o** omp\_nest\_lock\_t pour les verrous à tours, pouvant être verrouillés plusieurs fois par un même thread et devant être déverrouillés autant de fois par ce thread pour être levés
- $\blacktriangleright$  Alternatives plus flexibles à [atomic](#page-64-0) et [critical](#page-63-0)
- I Verrous portables entre Unix et Windows
- $\blacktriangleright$  Attention à bien les initialiser avec les fonctions adaptées
- Attention à ne pas verrouiller plusieurs fois un verrou simple
- $\triangleright$  Préférer [atomic](#page-64-0) ou [critical](#page-63-0) quand c'est possible

#### **Fonctions sur les verrous**

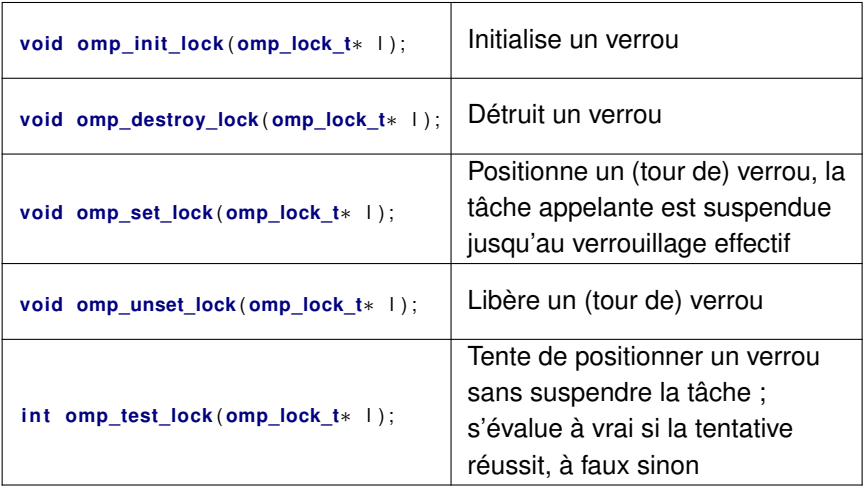

**Partout nest\_lock au lieu de lock pour les verrous à tours** 

}

#### **Exemple d'utilisation d'un verrou [\[code\]](http://icps.u-strasbg.fr/~bastoul/teaching/openmp/codes/lock.c)**

```
#include < stdio .h >
#include <omp.h>
#define MAX 10
int main () {
  omp_lock_t lock ;
  omp init lock (& lock);
  #pragma omp parallel sections
  {
    #pragma omp section
    for (size_t i = 0; i < MAX; i++) {
      if (omp_test_lock(& lock )) {
        printf ("Thread A: locked work \n");
        omp_unset_lock(& lock );
      } else {
        printf ("Thread_A: _alternative _work \n");
       }
    }
    #pragma omp section
    for (size t i = 0; i < MAX; i + 1) {
      omp_set_lock(& lock );
      printf ("Thread B: locked work \n");
      omp_unset_lock(& lock );
    }
  }
  omp_destroy_lock(& lock );
  return 0;
```
# <span id="page-86-0"></span>**Variables d'environnement OpenMP**

#### **Généralités sur les variables d'environnement**

- ▶ Variables dynamiques utilisées par les processus pour communiquer
- **In Prises en compte par le runtime OpenMP avec une priorité** plus faible que les fonctions de la bibliothèque elles-mêmes de priorité plus faible que les directives en cas de conflit
- $\blacktriangleright$  Affichage de la valeur d'une variable NOM VAR
	- **. Unix : echo \$NOM VAR**
	- **. Windows:** set %NOM VAR%
- **In Affectation d'une valeur VAL à une variable NOM VAR** 
	- Unix : NOM\_VAR=VAL
	- . Windows : set NOM VAR=VAL

#### **Variables d'environnement OpenMP**

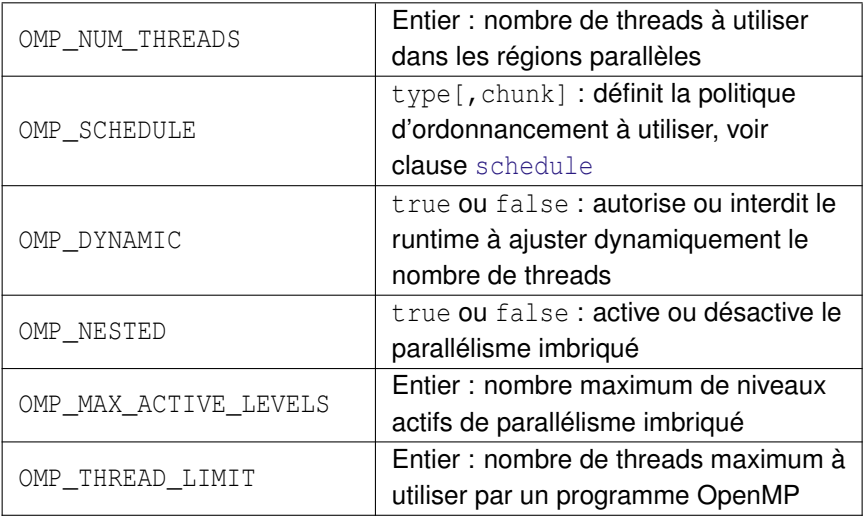

Et bien d'autres encore (voir la norme)...

#### <span id="page-89-0"></span>**Quelques règles de bonne conduite**

- $\blacktriangleright$  Utiliser la clause default (none)
	- $\blacktriangleright$  Pour ne pas déclarer par erreur une variable partagée
- Définir les régions parallèles hors des boucles si possible
	- $\triangleright$  Pour ne pas perdre du temps à créer et détruire les threads
- $\triangleright$  Ne pas imposer de synchronisations inutiles
	- $\blacktriangleright$  Penser à la clause [nowait](#page-34-0)
- $\blacktriangleright$  Utiliser les synchronisations les plus adaptées
	- $\triangleright$  Utiliser [atomic](#page-0-0) ou [reduction](#page-50-0) plutôt que [critical](#page-0-0)
- $\blacktriangleright$  Équilibrer la charge entre les threads
	- $\blacktriangleright$  Utiliser les possibilités de la clause [schedule](#page-29-0)
- $\triangleright$  Donner suffisamment de travail aux threads
	- $\blacktriangleright$  Penser à la clause [if](#page-22-0)